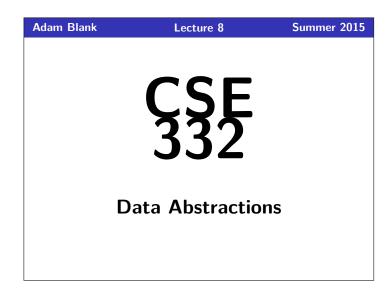

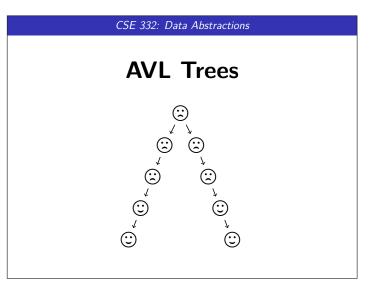

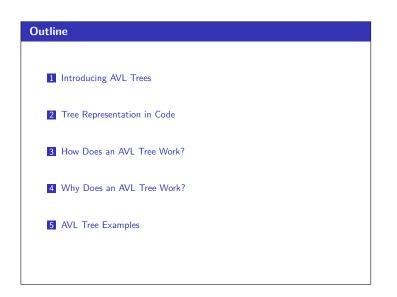

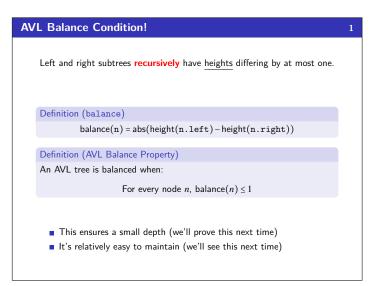

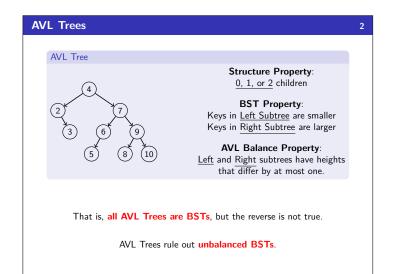

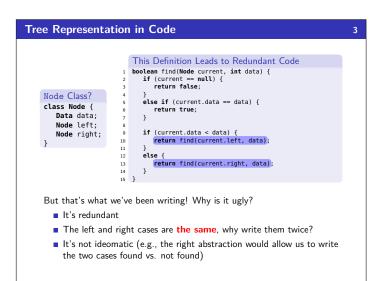

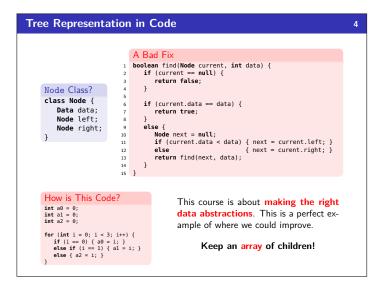

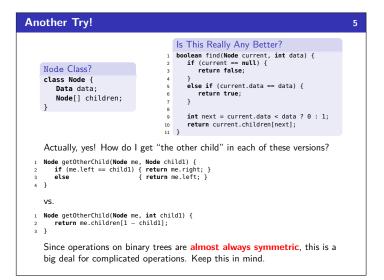

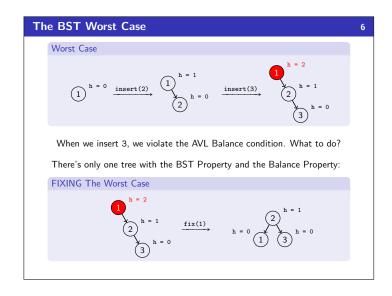

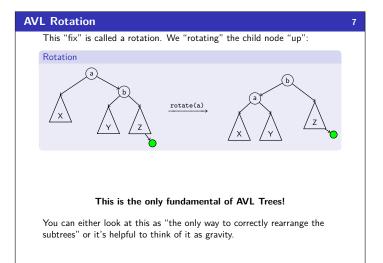

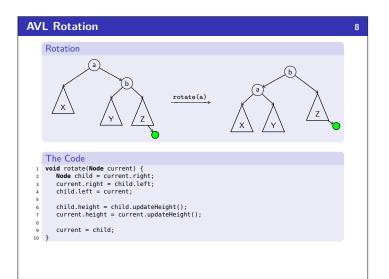

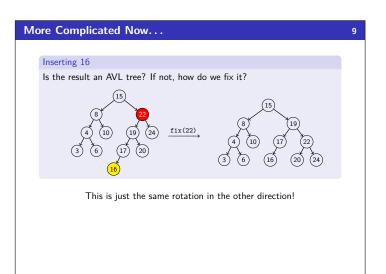

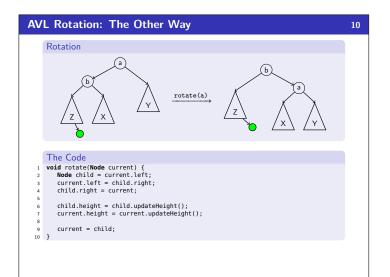

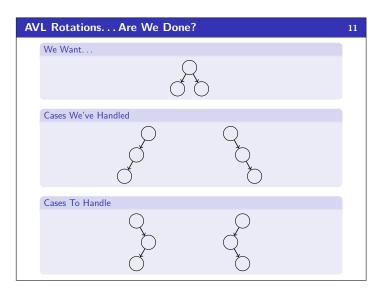

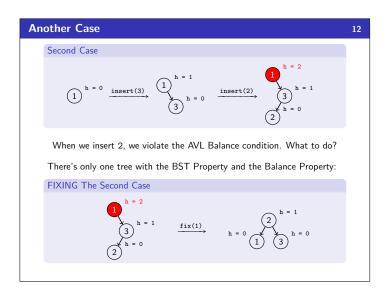

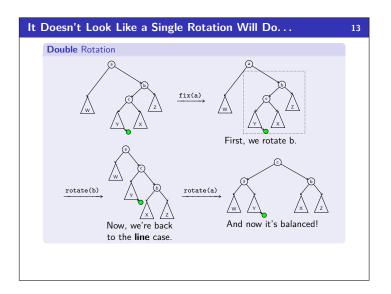

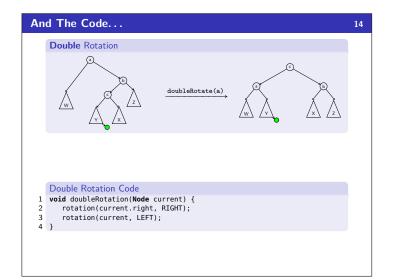

# Putting Together the AVL Operations

- AVL Operations find(x) is identical to BST find
  - insert(x) by (1) doing a BST insert, and (2) fixing the tree with
  - either a rotation or a double rotation

15

delete(x) by either a similar method to insert-or doing lazy delete

#### AVL Fields

- We've seen that the code is very redundant if we use left and right fields; so, we should use a children array
- We've seen quick access to height is very important; so, it should be a field

Okay, so does it work?

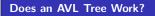

We must **guarantee** that the AVL property gives us a small enough tree. Our approach: Find a big **lower bound** on the number of nodes necessary to make a tree with height h.

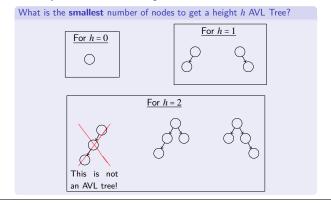

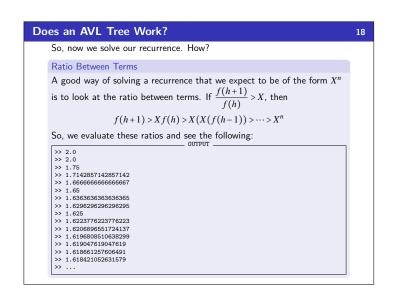

### So, efficiency?

So, since  $n \ge f(h) > \phi^h - 1$ , taking lg of both sides gives us:

$$\lg(n) > \lg(\phi^h - 1) \approx \lg(\phi^h) = h \lg(\phi)$$

So,  $h \in \mathcal{O}(\lg n)$ .

- Worst-case complexity of find:  $\mathcal{O}(\lg n)$
- Worst-case complexity of insert: O(lgn)
- Tree starts balanced
  - A rotation is O(1) and there's an O(lgn) path to root
    (Same complexity even without one-rotation-is-enough fact)
  - Tree ends balanced
- Worst-case complexity of buildTree:  $O(n \lg n)$
- Worst-case complexity of delete: (requires more rotations)  $O(\lg n)$
- Worst-case complexity of lazyDelete:  $\mathcal{O}(1)$

### Does an AVL Tree Work?

16

## What is the **smallest** number of nodes to get a height *h* AVL Tree?

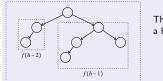

### The general number of nodes to get a height of h is:

$$f(h) = f(h-2) + f(h-1) + 1$$

We break down where each term comes from. We want a tree that has the  ${\bf smallest}$  number of nodes where each branch has the AVL Balance condition.

- f(h-1): To force the height to be h, we take the smallest tree of height h-1 as one of the children
- f(h-2): We are allowed to have the branches differ by one; so, we can get a smaller number of nodes by using f(h-2)
- $\blacksquare$  +1 comes from the root node to join together the two branches

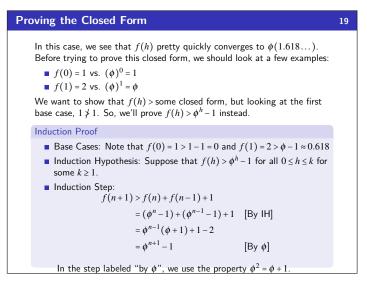

### Pros and Cons of AVL Trees

#### Pros of AVL trees

20

- All operations logarithmic worst-case because trees are always balanced
- Height balancing adds no more than a constant factor to the speed of insert and delete

#### Cons of AVL trees

- Difficult to program & debug
- More space for height field
- Asymptotically faster but rebalancing takes a little time
- Most large searches are done in database-like systems on disk and use other structures (e.g., B-trees, our next data structure)

17

21

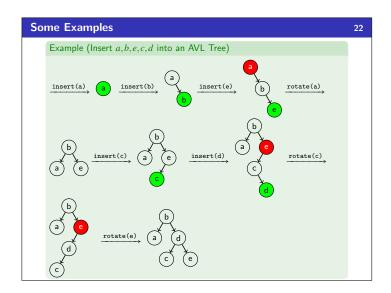

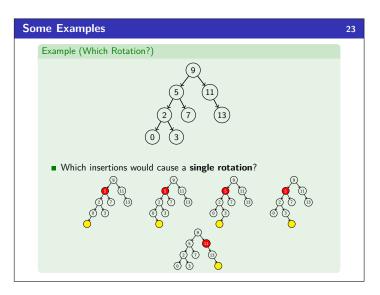

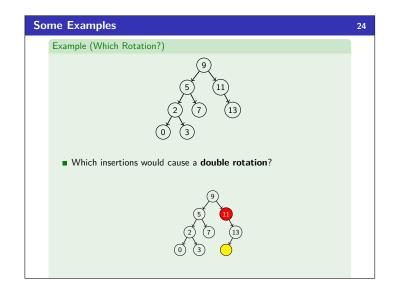

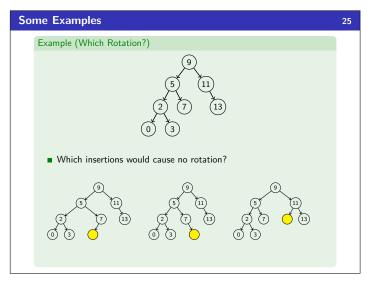

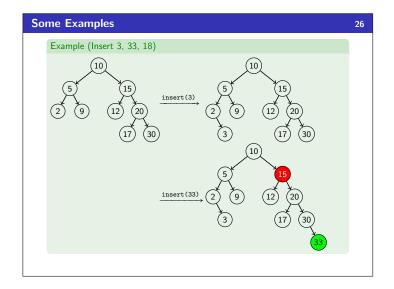

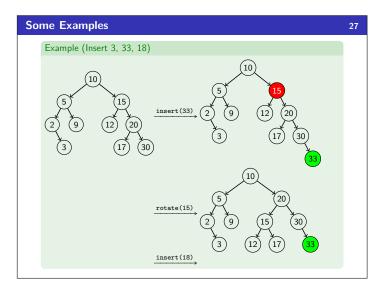

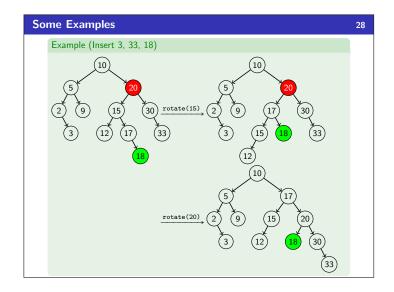